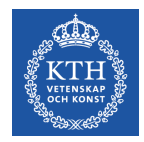

# **Introduction to AMD GPUs**

Ivy Peng *Assistant Professor in Computer Science Scalable Parallel System (ScaLab) Department of Computer Science, KTH*

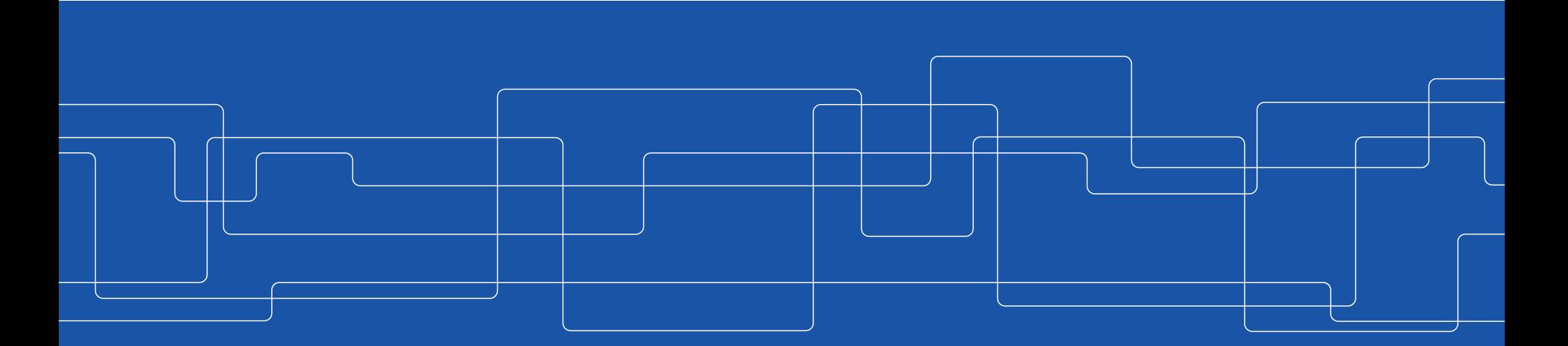

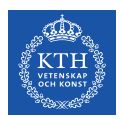

#### **AMD GPUs**

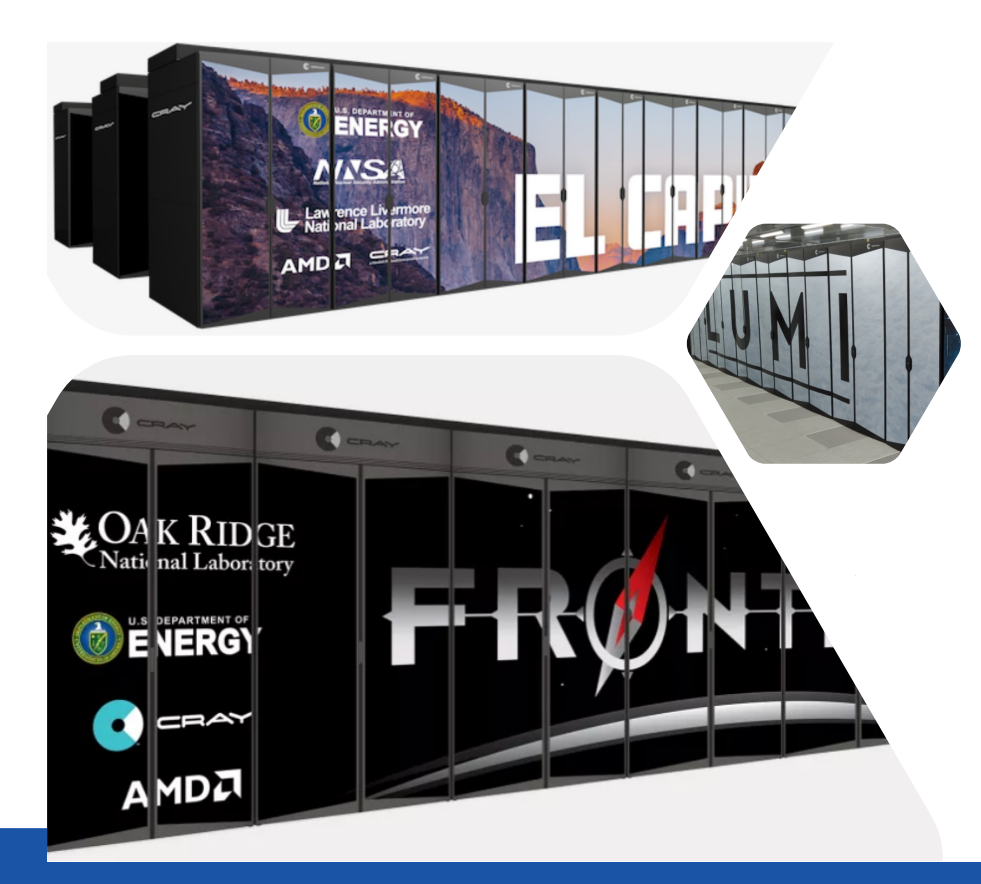

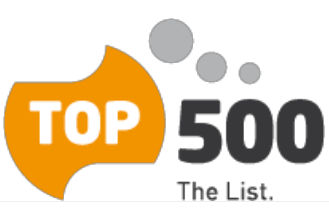

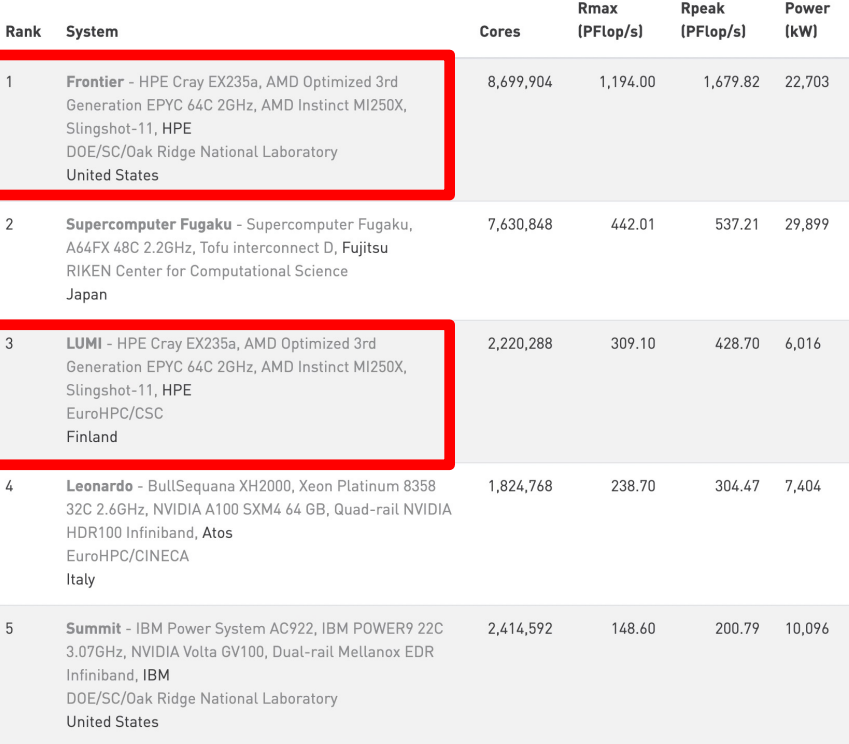

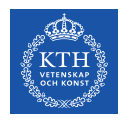

#### **AMD GPUs**

- AMD is a strong Nvidia competitor for High-performance data centers
- AMD Instinct MI250x powers upcoming supercomputers, such as Frontiers, El Capitan, LUMI and Dardel
	- Its performance is better / onpar than Nvidia A100.

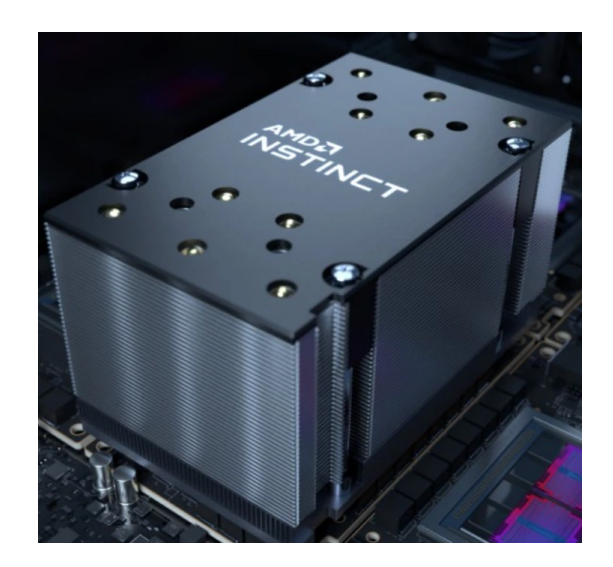

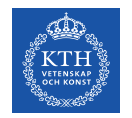

#### **AMD GCN Architecture**

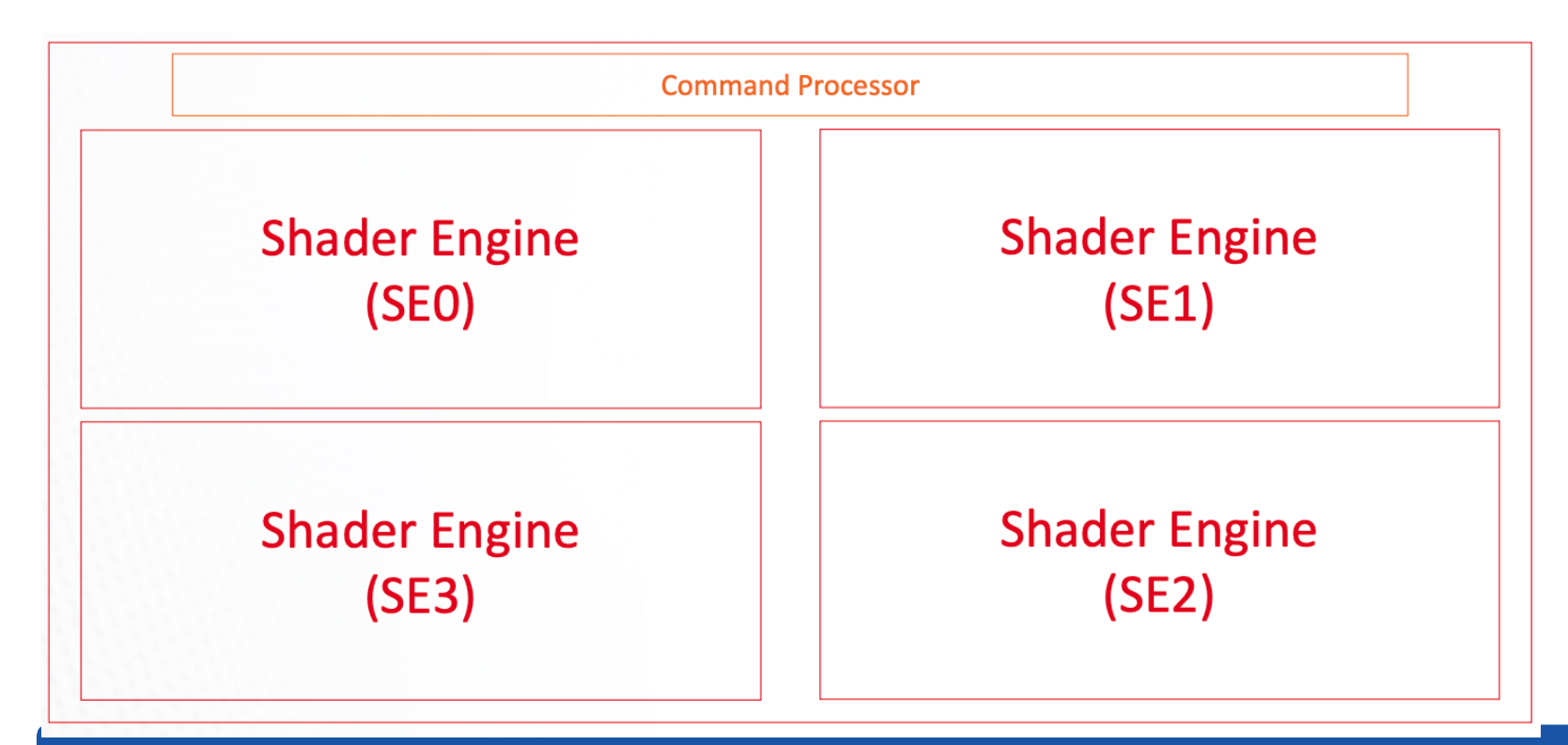

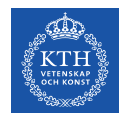

#### **AMD GCN Architecture**

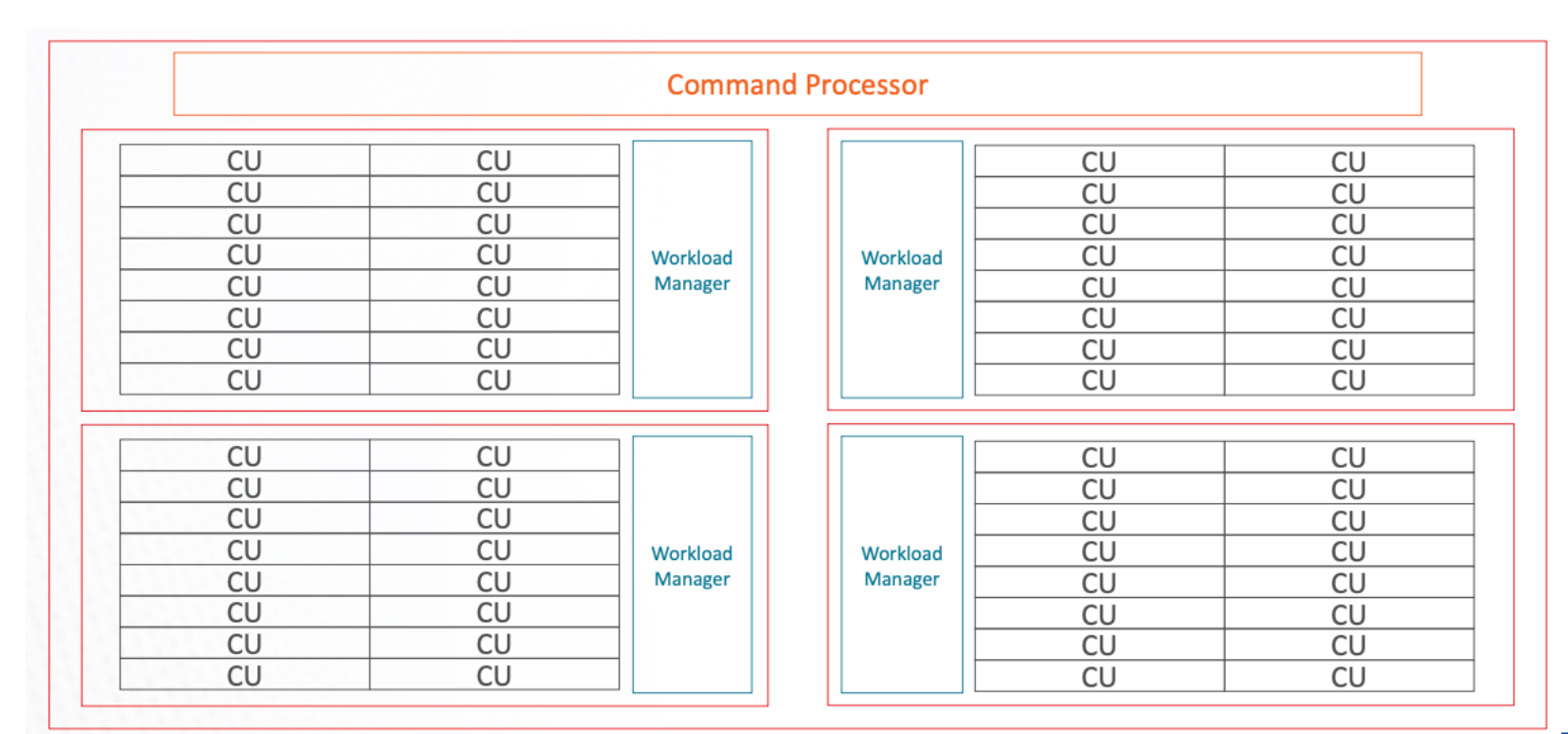

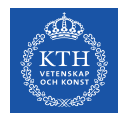

#### **AMD Instinct MI250x GPU**

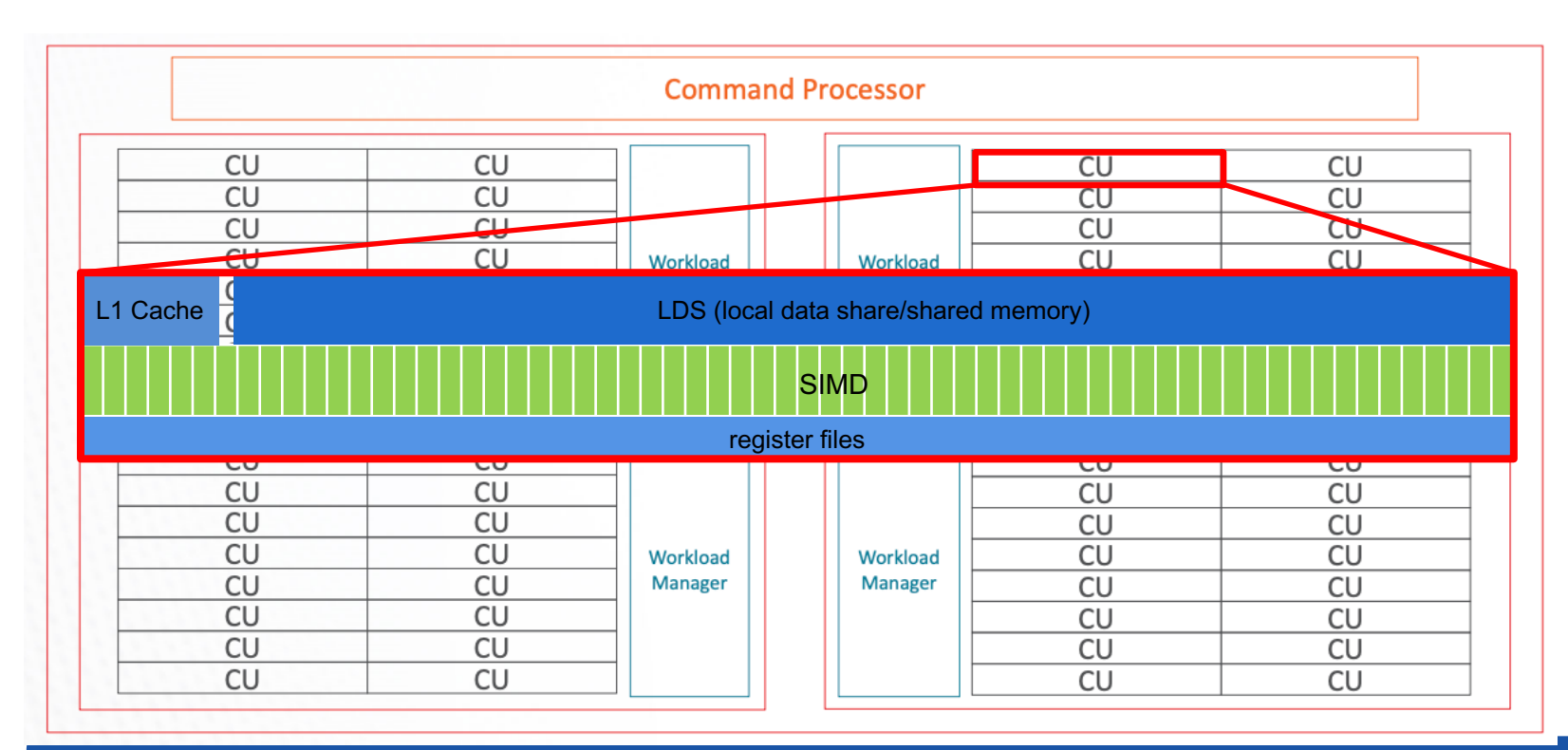

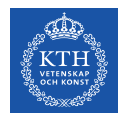

### **AMD Instinct MI250x GPU**

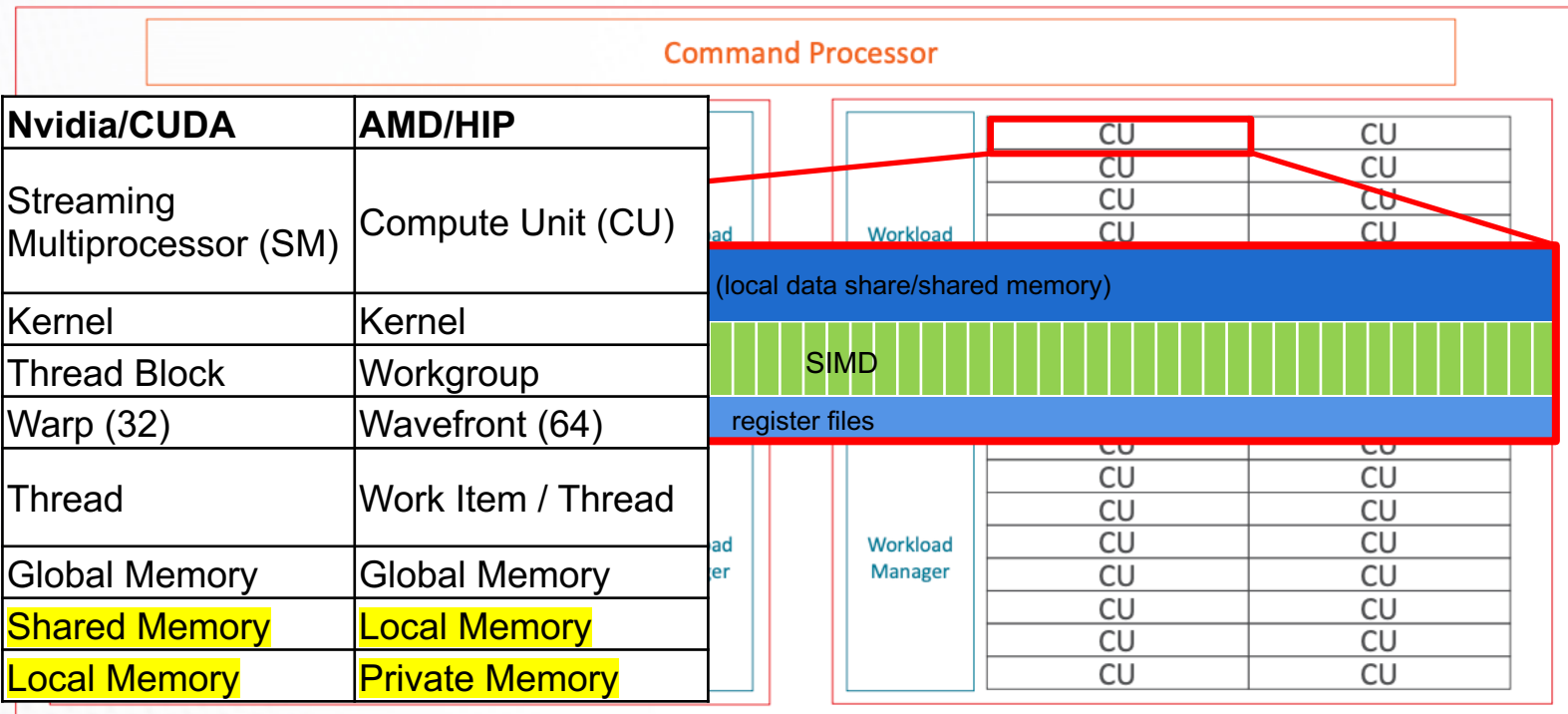

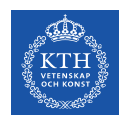

## **AMD Instinct MI250x GPU**

- Each GPU has 2 Graphic Compute Dies (GCD)
- The CUs feature Matrix Core Engines optimized for the matrix in machine learning, similar to Nvidia Tensor Cores

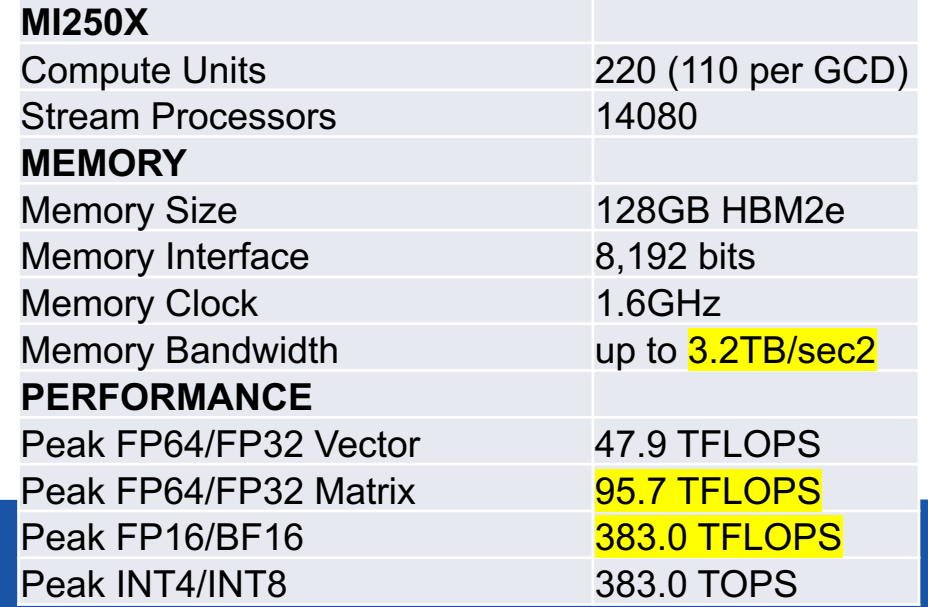

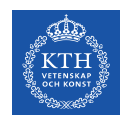

# **The Dardel Supercomputer**

The GPU partition comprises 56 GPU nodes. Each node has:

- CPU: one AMD EPYC**™** 64-core processors (128 hardware threads)
- 512 GB of shared fast HBM2e memory (128GB x 4 GPUs)
- 4 AMD Instinct**™** MI250X GPUs (8 GCD) connected by AMD Infinity Fabric® links

#### Optimized 3rd Gen AMD EPYC™ Processor + AMD Instinct™ MI250X Accelerator

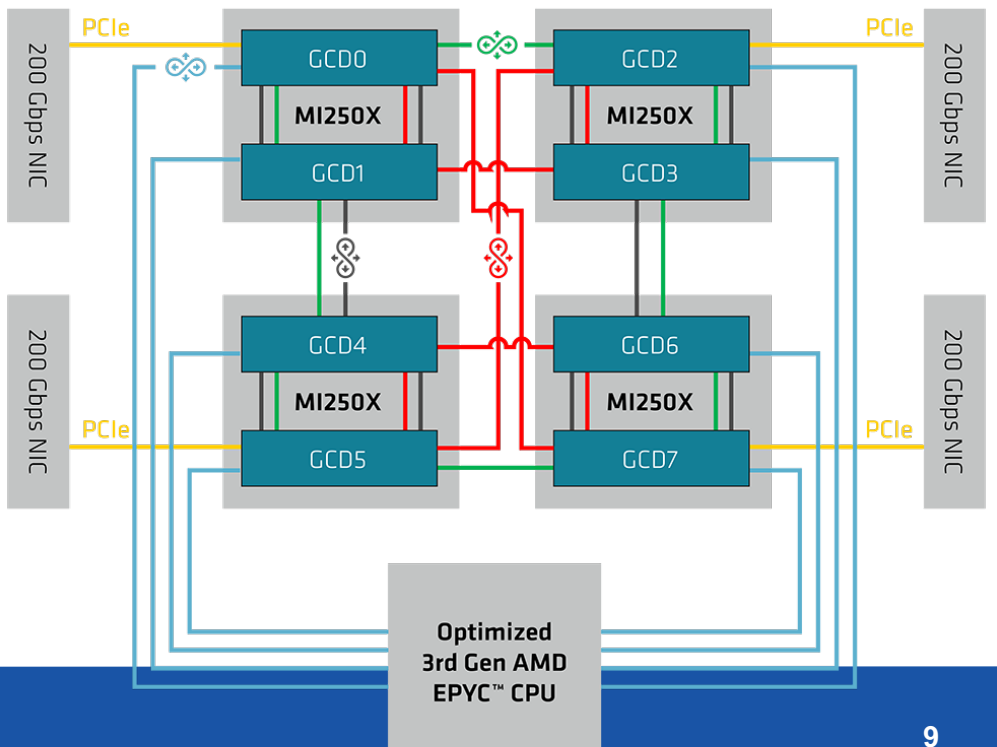

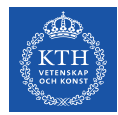

### **HIP, AMD's portable layer**

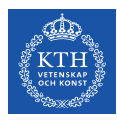

#### **AMD's Heterogeneous-compute Interface for Portability - HIP**

- HIP is a C++ runtime API and kernel language
- Provides an API for an application to leverage GPU acceleration for both AMD and CUDA devices.
- Syntactically similar to CUDA.
	- Many CUDA applications can be easily converted to HIP using *hipify*

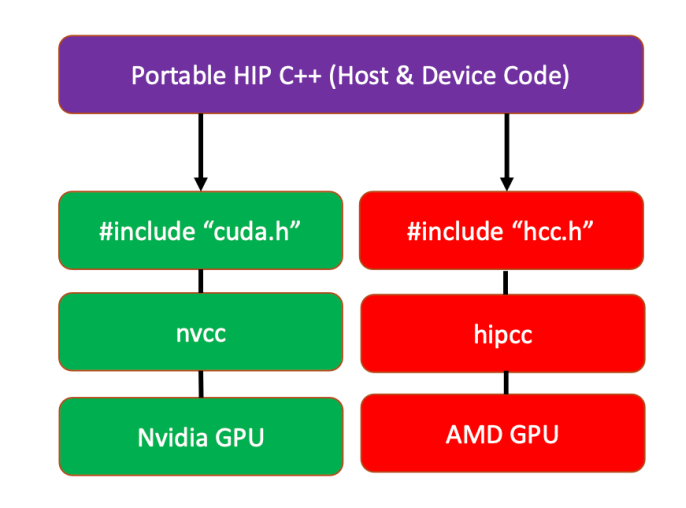

source: introduction to AMD GPU programming with hip", paul bauman et al.

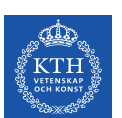

# **HIP API (v.s. CUDA Runtime API)**

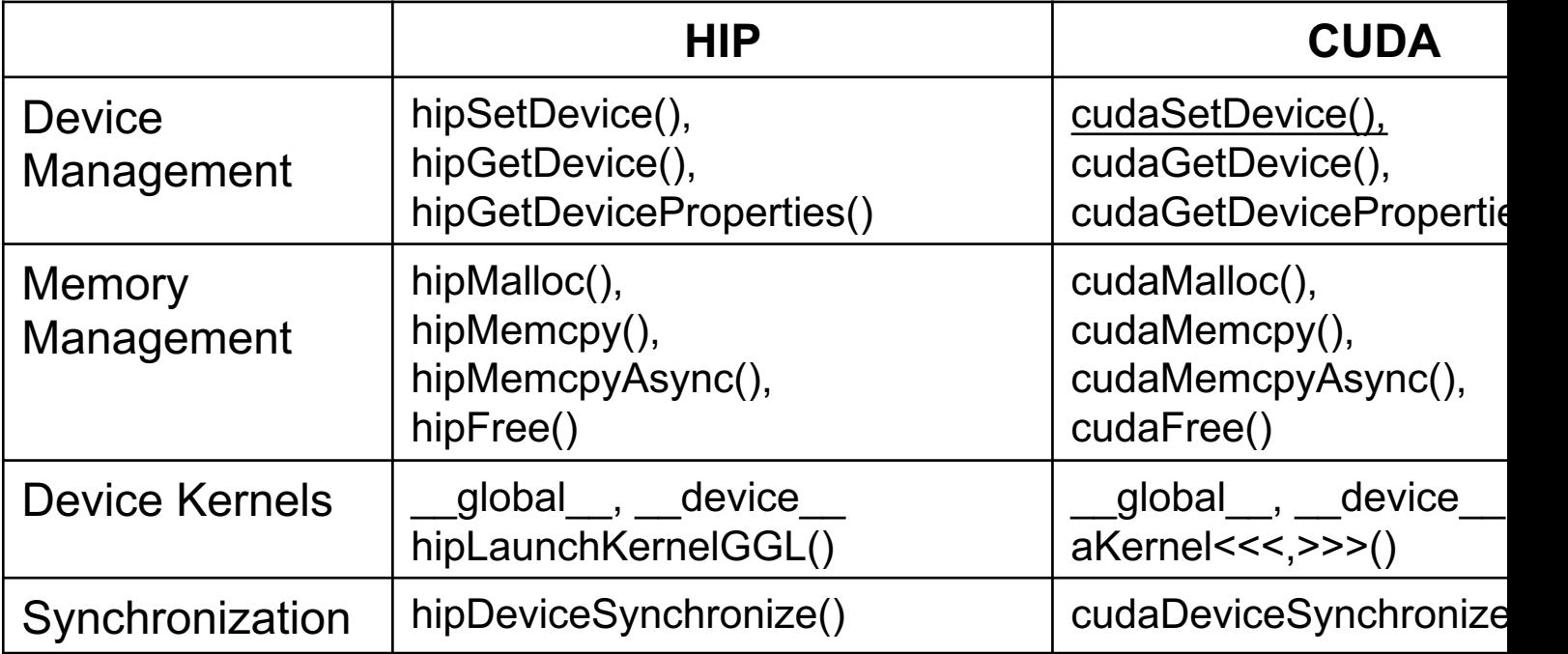

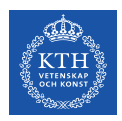

# **Computational Grid – 1D**

Similar to CUDA, we can calculate a thread's global id by

- Its block ID: blockIdx.x
- the block's dimension: blockDim.x
- Its local thread ID in a block: threadIdx.x

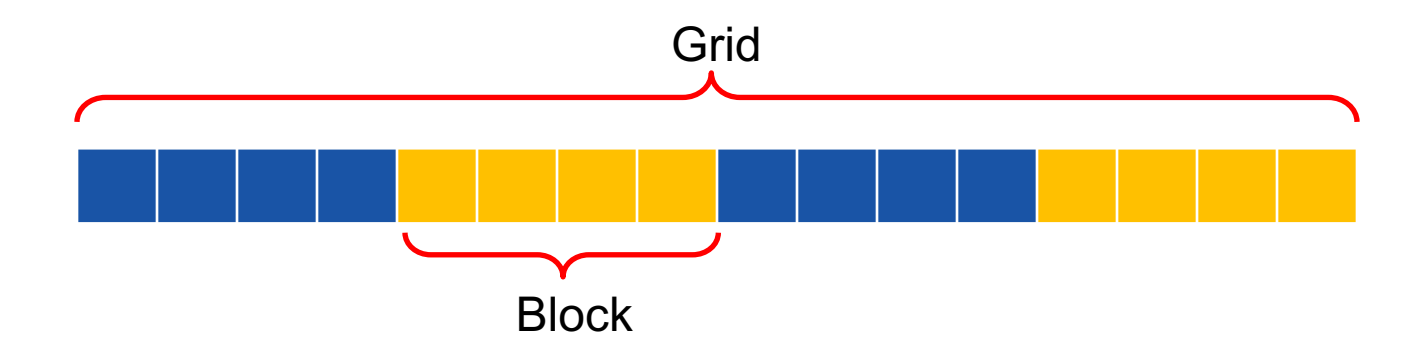

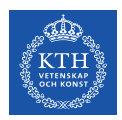

# **Computational Grid – 2D, 3D**

Similar to CUDA, we use the .y .z index

- Its block ID: blockIdx.x , blockIdx.y , blockIdx.z
- the block's dimension: blockDim.x , blockDim.y , blockDim.z
- Its local thread ID in a block: threadIdx.x, threadIdx.y, threadIdx.z

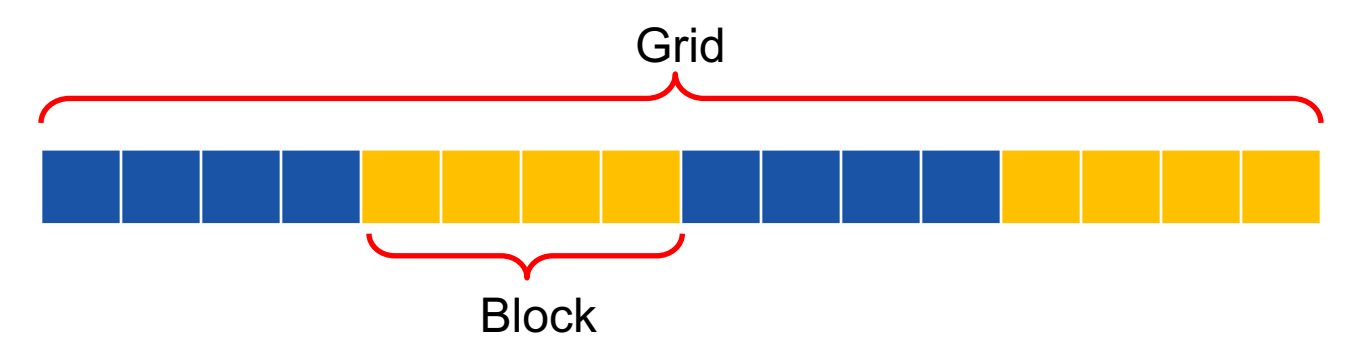

A good practice is to make the block size a multiple of 64 (wavefront=64)

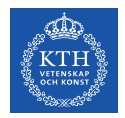

#### **Device Memory**

Similar to Nvidia GPU and CUDA:

```
int main() {
    ... 
   //allocate on device memory
   double *d a = NULL;
    hipMalloc(&d_a, Nbytes);
    ...
   //copy data into device memory
   hipMemcpy(d a,h a,Nbytes,hipMemcpyHostToDevice);
 ...
   //copy data from device memory to host
   hipMemcpy(h a,d a,Nbytes,hipMemcpyDeviceToHost);
    ... 
    //free device memory
    hipFree(d_a); 
}
```
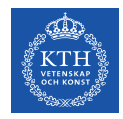

#### **Kernel Launch**

```
\Box global void myKernel(int N, double *d a) { . . .}
```
dim3 threads( $256,1,1$ ); //3D dimensions of a block of threads dim3 blocks( $(N+256-1)/256,1,1$ ); //3D dimensions the grid of blocks

```
hipLaunchKernelGGL(myKernel,
```
blocks, threads, bytes LDS, //equal:CUDA dynamic shared memory stream\_id, //equal:CUDA stream kernel\_args…);

```
Equivalent to CUDA:
```
myKernel<<<blocks, threads, SMEM, stream\_id>>>(N,a);

```
HIP Code Skeleton
                                                           #include "hip/hip_runtime.h" 
                                                           int main()
                                                           {
                                                            ... 
                                                              //allocate on device memory
                                                              double *d a = NULL;
                                                               hipMalloc(&d_a, Nbytes);
                                                            ...
                                                              //copy data into device memory
                                                           hipMemcpy(d_a,h_a,Nbytes,hipMemcpyHostToDevice);
                                                                ...
                                                              //define thread block and launch kernel
                                                               dim3 threads(256,1,1); 
                                                               dim3 blocks((N+256-1)/256,1,1); 
                                                              hipLaunchKernelGGL(myKernel...)
                                                            ...
                                                              //copy data from device memory to host
                                                           hipMemcpy(h a,d a,Nbytes,hipMemcpyDeviceToHost);
                                                                ... 
                                                              //free device memory
                                                              hipFree(d a);
                                                           }
 global void myKernel(args...)
\mathcal{L}_{\mathcal{L}_{\mathcal{L}}} ...
   //calculate threads's global ID
  int tid = threadIdx.x + blockIdx.x * blockDim.x;
   ...
}
```
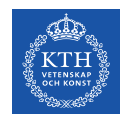

# **Shared Memory (LDS)**

Access is faster than device memory but slower than register

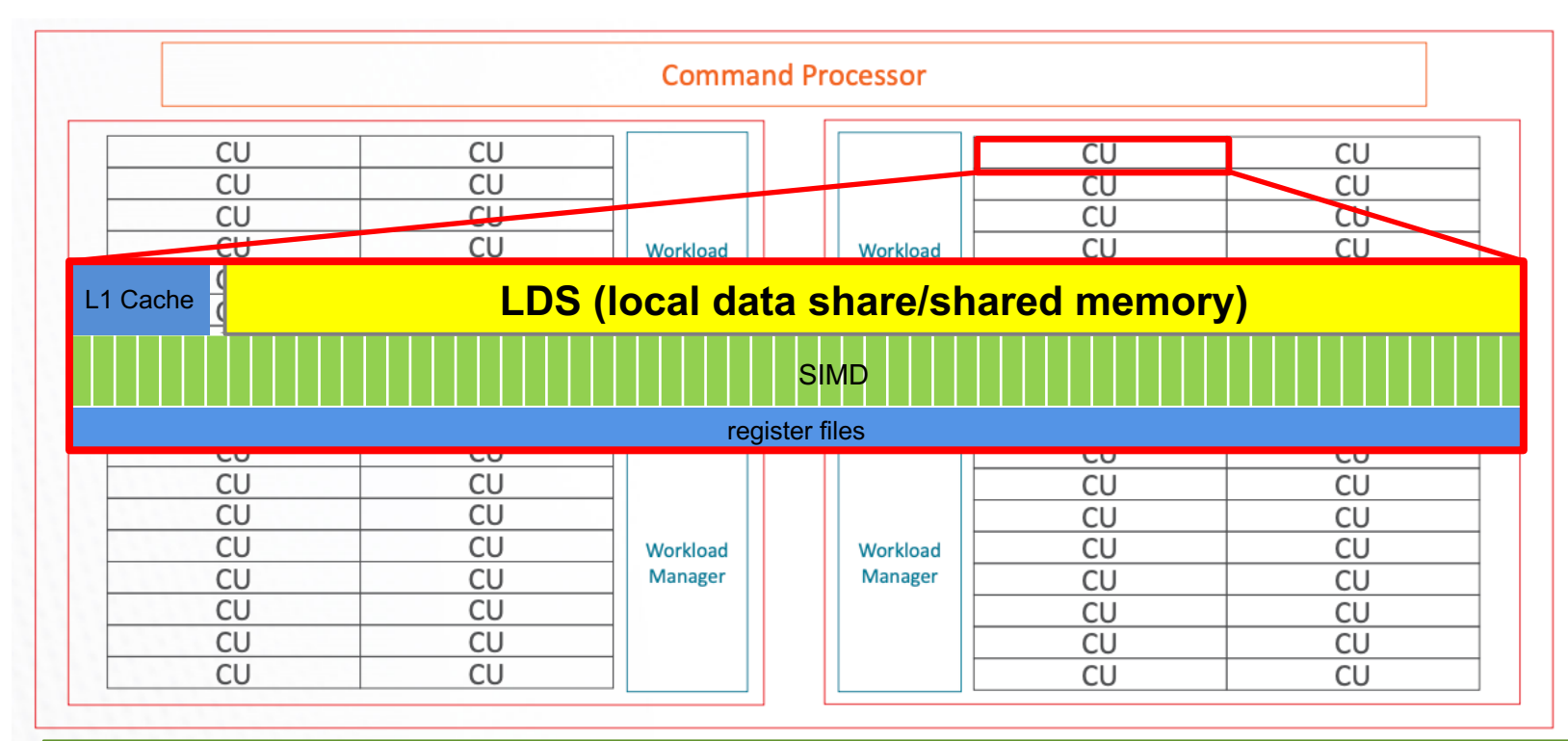

Device Global Memory (HBM2e)

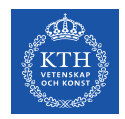

# **Shared Memory (LDS)**

The same keyword as in CUDA, variables are declared as :

shared double s a[256];

- $\triangleright$  Allocated on LDS memory
- $\triangleright$  Shared and accessible by all threads in the same block
- $\triangleright$  Best practice to use syncthreads to ensure all threads in the same block reached the same step
- $\triangleright$  Either use known size at compile time or dynamic allocate in kernel launch

hipLaunchKernelGGL(myKernel,

blocks, threads, bytes\_LDS, //equal:CUDA dynamic shared memory stream id, //equal:CUDA stream kernel args...);

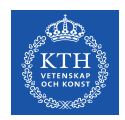

### **Atomics Operations**

- Perform a read+write of a single 32 or 64-bit word in device global or LDS memory
- Work as a solution to race condition when data is updated by multiple threads

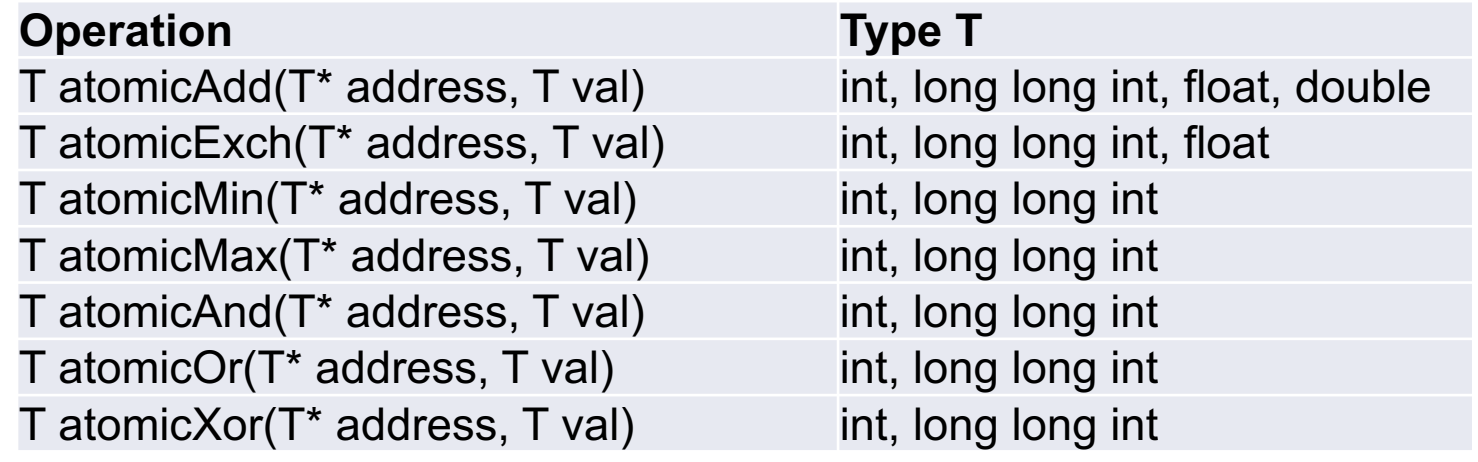

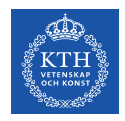

#### **Compile a HIP code**

Compile using *hipcc and --offload to target AMD GPU, e.g.,*  hipcc --offload-arch=gfx90a vecAdd.cpp -o vecAdd

Set HIPCC\_VERBOSE=7 to see compilation information HIPCC\_VERBOSE=7 hipcc --offload-arch=gfx90a vecAdd.cpp -o vecAdd

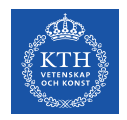

# **Hipify a CUDA code to HIP**

Many applications are already written in CUDA, i.e., \*.cu

AMD provides 'Hipify' tools to automatically convert most CUDA code to HIP code.

• Hipify-perl is a script that comes in rocm module on Dardel module load rocm/5.3.3

hipify-perl -print-stats hello.cu > hello.cpp

Most codes (>90%) in large applications can be automatically converted. What cannot be hipified?

- Intrinsic code
- User inerted assembly
- Nvidia GPU specific hardcoded

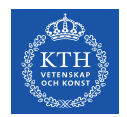

# **Make Sure your code is running on GPU**

While your code is running, check the GPU activities using rocm-smi. In the following example, only 1 (GPU 0) out of 8 GPUs are being utilized – each GCD is presented as a GPU device

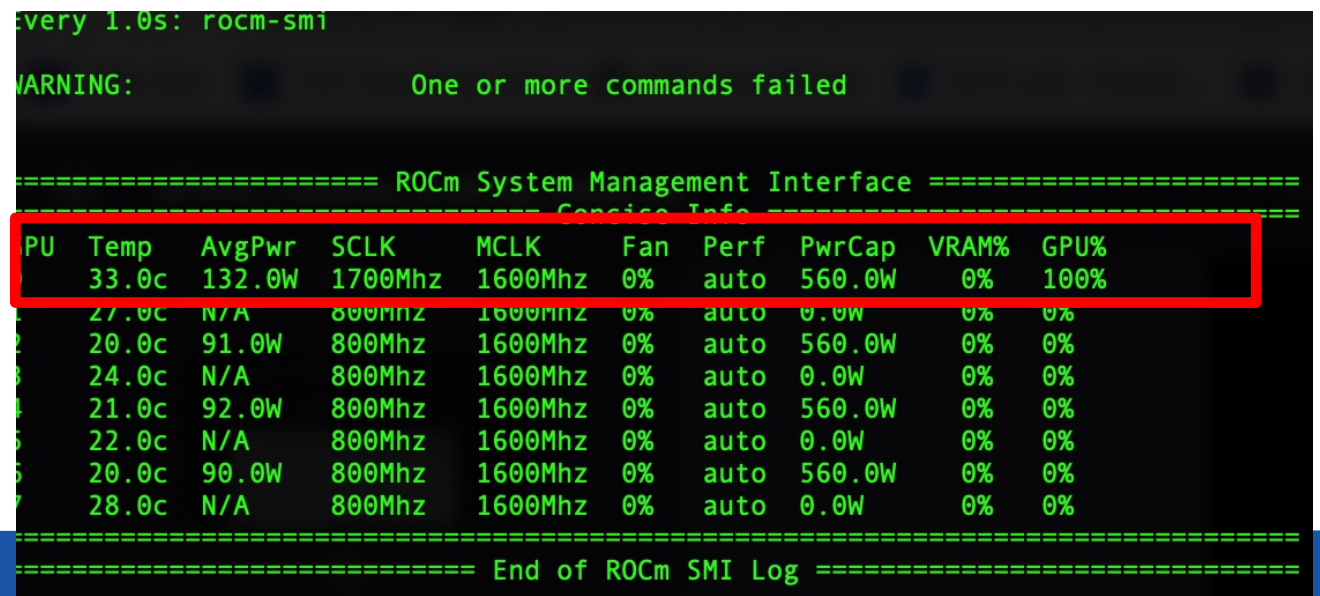

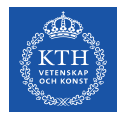

### **AMD GPU Profiling with rocprof**

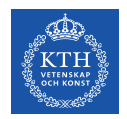

#### Run rocprof with --stats for a summary in *results.stats.csv*

4 reduction> srun -n 1 rocprof --stats ./reduction RPL: on '230811\_145940' from '/cfs/klemming/root/rocm/opt/rocm-5.3.3' in './amd\_part2/4\_reduction' RPL: profiling '"./reduction"' RPL: input file '' RPL: output dir '/tmp/rpl\_data\_230811\_145940\_117170' RPL: result dir '/tmp/rpl\_data\_230811\_145940\_117170/input\_results\_230811\_145940' Usage: ./reduction num\_of\_elems using default value: 52428800 ARRAYSIZE: 52428800 Array size: 200 MB ROCProfiler: input from "/tmp/rpl\_data\_230811\_145940\_117170/input.xml" 0 metrics The average performance of reduction is 396.195 GBytes/sec VERIFICATION: result is CORRECT ROCPRofiler: 20 contexts collected, output directory /tmp/rpl\_data\_230811\_145940\_117170/input\_results\_230811\_145940

File '/amd\_part2/4\_reduction/results.csv' is generating File '/amd\_part2/4\_reduction/results.stats.csv' is generating

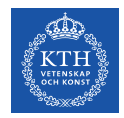

Run rocprof with a selected list of hardware counters specified in *my\_counters.txt*

```
4_reduction> cat my_counters.txt
pmc: Wavefronts VALUInsts VFetchInsts VWriteInsts VALUUtilization VALUBusy WriteSize
4 reduction> srun -n 1 rocprof -i my_counter.txt ./reduction
ROCProfiler: input from "/tmp/rpl_data_230810_164433_16749/input0.xml"
 apuindex =
 kernel =
 range =
 7 metrics
  Wavefronts, VALUInsts, VFetchInsts, VWriteInsts, VALUUtilization, VALUBusy, WriteSize
The average performance of reduction is 91.2052 GBytes/sec
VERIFICATION: result is CORRECT
ROCPRofiler: 20 contexts collected, output directory 
/tmp/rpl_data_230810_164433_16749/input0_results_230810_164433
File '4_reduction/my_counter.csv' is generating
```
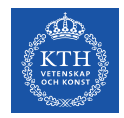

Run rocprof to collect a trace of events and visualize the trace

*1. Collect traces, a set of json files are generated*

```
> srun -n 1 rocprof --hip-trace --hsa-trace ./helloworld
RPL: on '230811_161421' from '/cfs/klemming/root/rocm/opt/rocm-5.3.3' in 
RPL: output dir '/tmp/rpl_data_230811_161421_1594'
RPL: result dir '/tmp/rpl_data_230811_161421_1594/input_results_230811_161421'
ROCProfiler: input from "/tmp/rpl data 230811 161421 1594/input.xml"
 0 metrics
ROCtracer (1615):
    HSA-trace(*)
   HSA-activity-trace()
   HIP-trace(*)
```
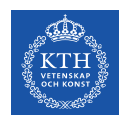

Run rocprof to collect a trace of events and visualize the trace

*2. download result.json to your laptop*

*3. Open Chrome browser*

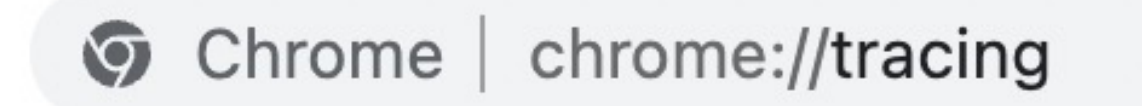

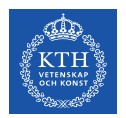

#### *4. Load the json file in Chrome browser*

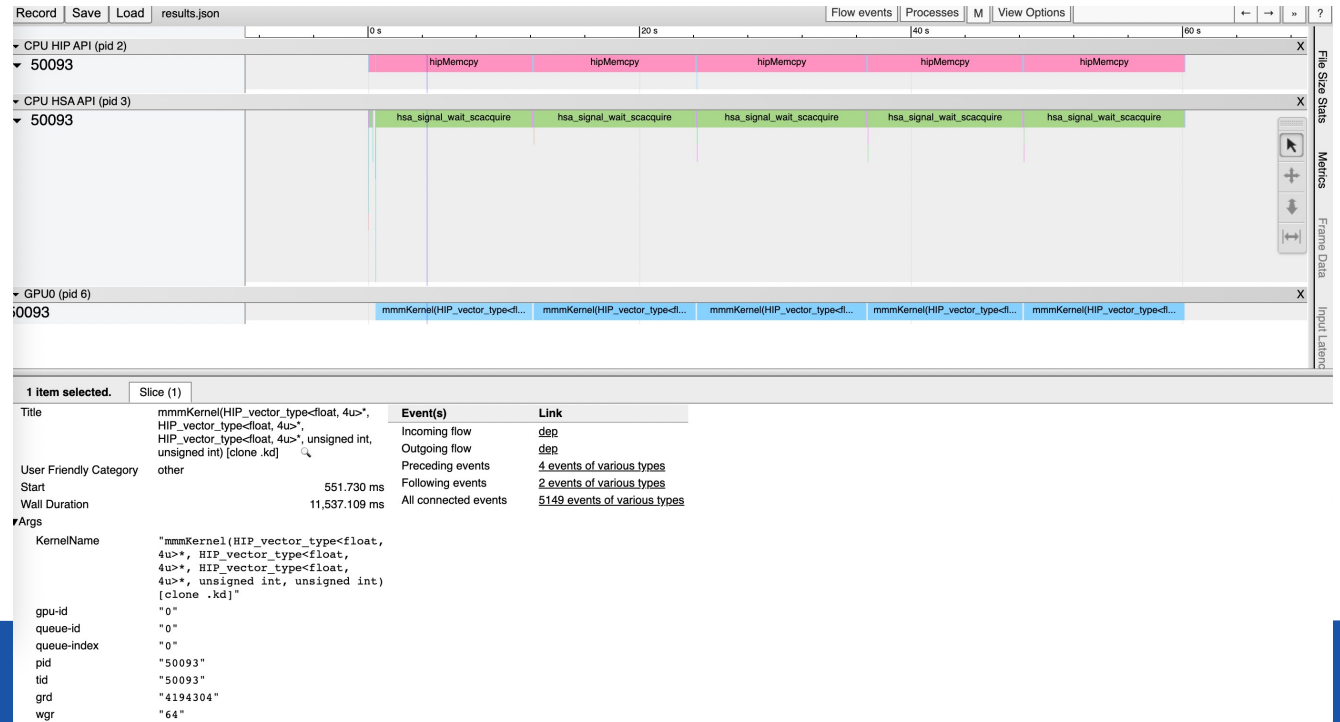

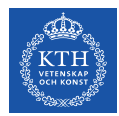

#### **Use Math Libraries**

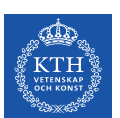

# **Optimized Math Libraries**

- **BLAS**
	- rocBLAS(https://github.com/ROCmSoftwarePlatform/rocBLAS)
	- cuBLAS(https://docs.nvidia.com/cuda/cublas/index.html)
- **FFTs**
	- rocFFT(https://github.com/ROCmSoftwarePlatform/rocFFT)
	- cuFFT(https://developer.nvidia.com/cufft)
- **Sparse linear algebra**
	- rocSPARSE(https://github.com/ROCmSoftwarePlatform/rocSPARS
	- cuSPARSE(https://docs.nvidia.com/cuda/cusparse/index.html)
- **Solvers**
	- rocALUTION(https://github.com/ROCmSoftwarePlatform/rocALUTI
	- cuSOLVER(https://docs.nvidia.com/cuda/cusolver/index.html#)

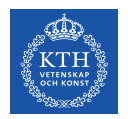

# **BLAS (Basic Linear Algebra Subprograms)**

A, B, C are matrices, x, y are vectors, alpha, beta are scalars

- BLAS level 1 vector-vector operations
	- *e.g., axpy* computes constant alpha multiplied by vector x, plus vector y: vector-vector

 $y := alpha * x + y$ 

• BLAS level 2 matrix-vector operations

 $y := \text{alpha}^*A^*x + \text{beta}^*y$ 

• BLAS level 3 matrix-matrix operations

$$
C := alpha^*A^*B + beta^*C
$$

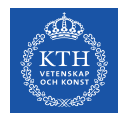

# **rocBLAS level 1:** *axpy*

**rocblas\_Xaxpy: X represent data types, e.g., s = single precision**

 $y :=$  alpha  $* x + y$ 

rocblas\_saxpy(*rocblas\_handle* handle,

*rocblas\_int* n, const float \*alpha, const float \*x, *rocblas\_int* incx, float \*y, *rocblas\_int* incy)

rocblas\_daxpy(*rocblas\_handle* handle, *rocblas\_int* n, const double \*alpha, const double \*x, *rocblas\_int* incx, double \*y, *rocblas\_int* incy)

#### Nvidia provides similar cuBLAS

cublasStatus\_t cublasSaxpy(cublasHandle\_t handle, int n, **const** float \*alpha, **const** float \*x, int incx, float \*y, int incy)

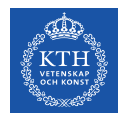

# **rocBLAS level 3:** *gemm*

#### **rocblas\_Xgemm: X represent data types, e.g., s = single precision**

 $C := \mathsf{alpha}^* A * B + \mathsf{beta}^* C$ 

rocblas\_sgemm(*rocblas\_handle* handle, *r*

*ocblas\_operation* transA, *rocblas\_operation* transB, *rocblas\_int* m, *rocblas\_int* n, *rocblas\_int* k, const float \*alpha, const float \*A, *rocblas\_int* lda, const float \*B, *rocblas\_int* ldb, const float \*beta, float \*C, *rocblas\_int* ldc)

A is a m x k matrix, B is a k x n matrix, C is a m x n matrix

**Nvidia provides similar cuBLAS** cublasSgemm(cublasHandle\_t handle, cublasOperation\_t transa, cublasOperation\_t transb, int m, int n, int k, **const** float \*alpha, **const** float \*A, int lda, **const** float \*B, int ldb, **const** float \*beta, float \*C, int ldc)

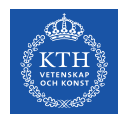

#### **Use rocBLAS: an example**

rocblas\_sgemm(*rocblas\_handle* handle, *rocblas\_operation* transA, *rocblas\_operation* transB, *rocblas\_int* m, *rocblas\_int* n, *rocblas\_int* k, const float \*alpha, const float \*A, *rocblas\_int* lda, const float \*B, *rocblas\_int* ldb, const float \*beta, float \*C, *rocblas\_int* ldc)

#### int main(){

… }

//1. create rocblas handle rocblas\_handle handle; rocblas create handle(&handle);

//2. memory allocation on device hipMalloc(…) hipMemcpy(…hipMemcpyHostToDevice)

//3. calculation using rocblas rocblas\_sgemm(handle, transA, transB, M, N, K, &hAlpha, dA, lda, dB, ldb, &hBeta, dC, ldc);

//4. copy results from device to host hipMemcpy(…hipMemcpyDeviceToHost)

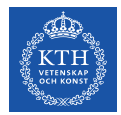

#### **Q&A**